## **Computer Graphics**

Basic II Math Tasks

**1. The default cube in Blender has 8 vertices, 6 faces and 12 triangles. How many vertices, vertex normals and faces will it have in the OBJ file format when you triangulate the faces upon export?**

**2. How many vertices, vertex normals and triangles will the cube from the previous question have when rendering it via the standard graphics pipeline so that it keeps sharp edges?**

**3. Illustrate the difference between a C <sup>1</sup> and G <sup>1</sup> splines with drawings.**

**4. Use the learned approach of creating any polynomial curve to find the blending functions of a cubic Bezier curve. The cubic Bezier curve has the derivatives at the endpoints 3 times the difference between the endpoint and the neighboring control point.**

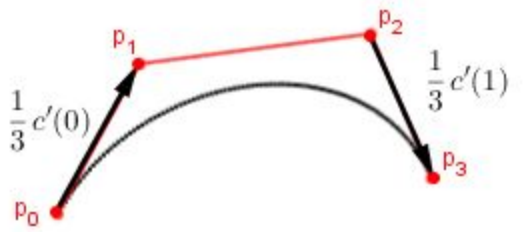

**4.1 Write the general parametric cubic curve function and its derivative function.**

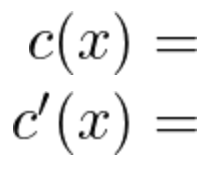

**4.2 Write out the constraints using the found functions and the control points of the Bezier curve.**

$$
c(0) = c'(0) = c'(1) = c(1) = c(1) = 0
$$

4.3 Use the found relations and reorder the terms such that the unknowns are on the left hand side **and single control points are on the right hand side for each constraint.**

**4.4. Write out the constraint matrix and unknowns vector from the system of constraints.**

$$
C = \left(\begin{array}{cc} & & \\ & & \end{array}\right) \cdot \left(\begin{array}{c} & \\ & \\ & \end{array}\right) = \left(\begin{array}{c} p_0 \\ p_1 \\ p_2 \\ p_3 \end{array}\right)
$$

**4.5 Find the blending matrix. Use an online matrix calculator.**

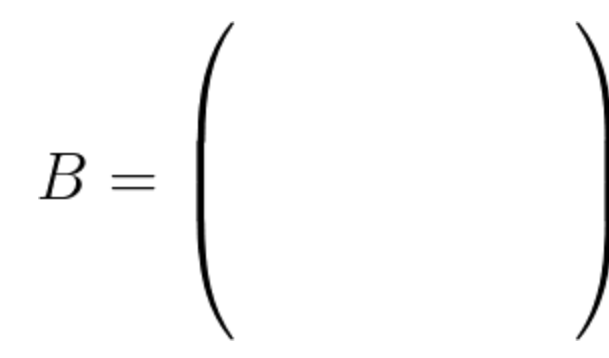

**4.6 Write out the blending functions.**

 $b_0(t) =$  $b_1(t) =$  $b_2(t) =$  $b_3(t) =$  **4.7 Use algebraic expansions to convert the found functions to the form of known blending functions of Bezier curves.**

 $b_0(t) =$  $b_1(t) =$  $b_2(t) =$  $b_3(t) =$ 

**4.8 How are these known functions called?**

**5. 1D Perlin noise with linear interpolation and normalized gradient vectors consists of a finite number of shapes. What are they? Draw illustrations of each of them.**

**6. Find the minimum and maximum values for the 1D Perlin noise described in the previous question.**

**7. Generalize intuitively the previous answer to 2D, 3D and ND Perlin noise.**

8. Perlin noise will always have a repeating artefact in it, what is it and why does it occur?

**9. In Boids one of the traditional rules has more computational complexity than the others. Which one and what is that complexity in a naive implementation?**

**10. Derive the quadratic function for solving ray-circle intersection testing. Use the given parametric** ray equation and implicit circle equation (P is a point on the circle) for deriving it. Assume that the circle is always centered in the origin. Note that the square  $(n = 2)$  polynomial expansion works for **vectors if we use the dot product for the multiplication operation.**

 $Ray(t) = S + tD$  $Circle: P^2 = r^2$ 

## **11. Use the previously derived quadratic equation to find the values of** *t* **for the intersections between**

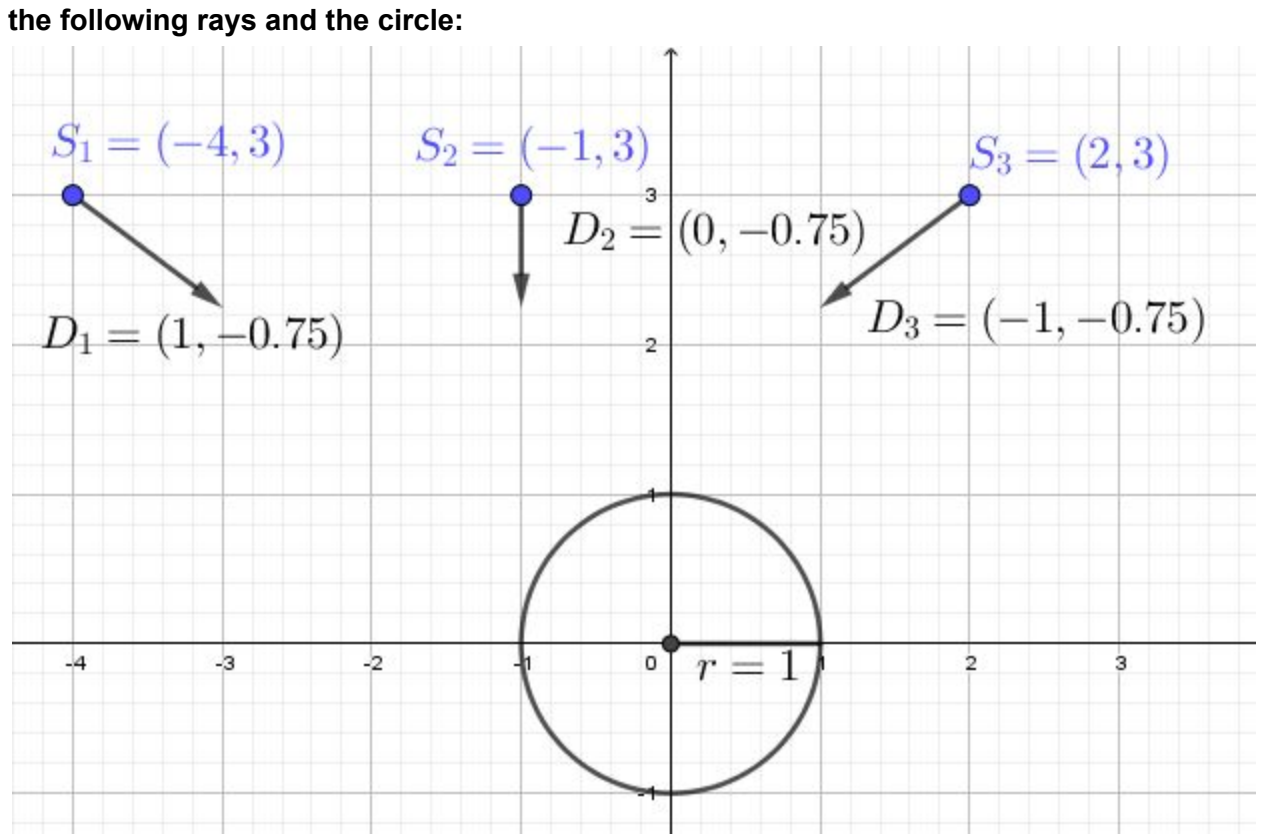

**12. How would you extend the solution for finding intersections with circles not in the origin?**

## **13. Draw the two space partitioning trees:**

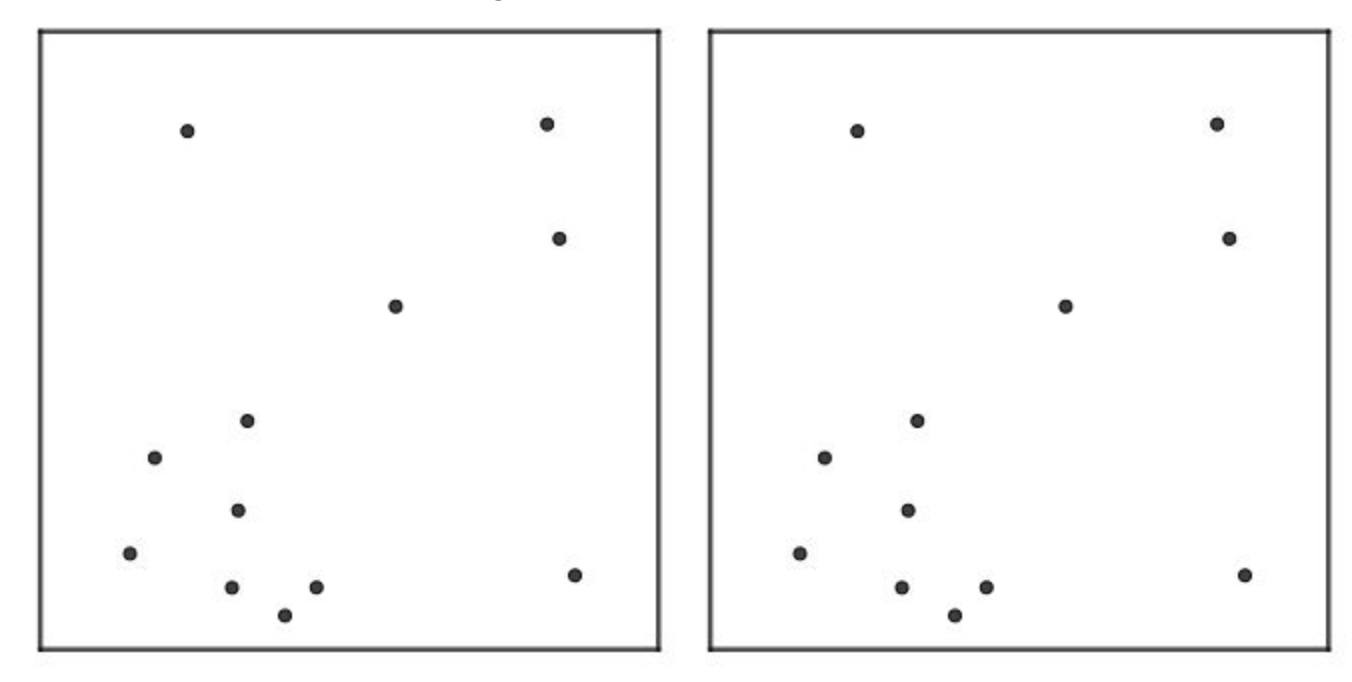

**Quadtree with max cell size 2 Standard K-D tree**

**14. Consider the radiosity algorithm with the following view factors and geometry:**

$$
F = \begin{pmatrix} 0 & 0.30 & 0.30 & 0.40 \\ 0.30 & 0 & 0.50 & 0.20 \\ 0.20 & 0.05 & 0 & 0.75 \\ 0.15 & 0.30 & 0.55 & 0 \end{pmatrix} A_0 \frac{A_1}{A_3}
$$

Make the patch  $A_1$  emit 100 units of light. Create a script to find the approximations of the outputted **light using the Jacobi iteration method. Start the approximation with a 0-vector. Consider only a single color channel and the following 3 cases for the surface diffuse scattering coefficients. Round the result values to the nearest integer.**

**Case 1:**

$$
\rho = (0.7, 0, 0.7, 0.7)
$$
\n
$$
L^{4} = (7, 0, 0.7, 0.7)
$$
\n
$$
L^{8} = (7, 0, 0.7, 0.7)
$$
\n
$$
\rho = (0.2, 0, 0.7, 0.7)
$$
\n
$$
L^{4} = (7, 0, 0.7, 0.7)
$$
\n
$$
L^{8} = (7, 0, 0.2, 0.7)
$$
\n
$$
\rho = (0.7, 0, 0.2, 0.7)
$$
\n
$$
L^{4} = (7, 0, 0.2, 0.7)
$$
\n
$$
L^{4} = (7, 0, 0.2, 0.7)
$$
\n
$$
L^{8} = (7, 0, 0.2, 0.7)
$$
\n
$$
L^{8} = (7, 0, 0.2, 0.7)
$$
\n
$$
L^{8} = (7, 0, 0.2, 0.7)
$$

15. You are given a sphere map, which is equivalent to if a reflective sphere has been rendered with **an orthographic camera with the view matrix** *Vort* **from the top. Your goal is to do environment mapping on the scene objects.**

**15.1 Given a surface point** *p* **with a normal** *n***, from what coordinates should you sample there sphere map from?**

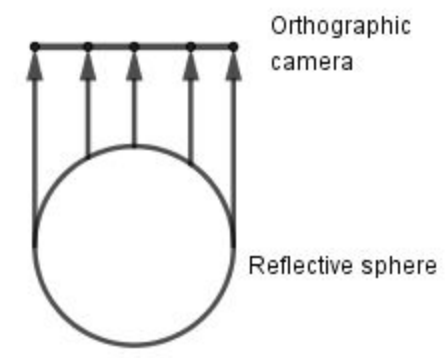

15.2 Your goal is now to only use the sphere map for reflecting the static sky. Assume that the **reflective sphere was relatively close to the ground. How do you change the sphere map sampling?**

**16. Compare the memory consumption of a regular shadow map and cascaded shadow mapping.** Assume power-of-two textures. Perspective projection FOV $_{\sf h}$  is 80°, near plane is at 1, far plane is at **300. Light is coming straight down from a directional light source above the scene. Cascade borders are at 100 and 200. Each cascade has 2 times lower resolution, starting from 1024×1024. Regular shadow map has resolution 2048×2048.**